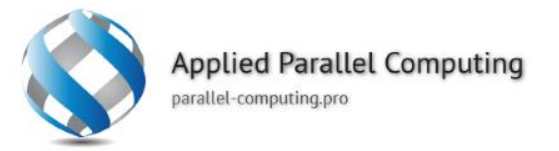

### **CAFFE framework**

ww.parallel-computing.prc

## **Layers**

### **S** Data layers

- Image Data read raw images.
- Database read data from LEVELDB or LMDB.
- HDF5 Input read HDF5 data, allows data of arbitrary dimensions.
- HDF5 Output write data as HDF5.
- Input typically used for networks that are being deployed.
- Window Data read window data file.
- Memory Data read data directly from memory.
- Dummy Data for static data and debugging.

ww.parallel-computing.pro

### **Layers**

### **Vision layers**

- Convolution Layer convolves the input image with a set of learnable filters, each producing one feature map in the output image.
- Pooling Layer max, average, or stochastic pooling.
- Spatial Pyramid Pooling (SPP)
- Crop perform cropping transformation.
- Deconvolution Layer transposed convolution.

**Applied Parallel Computing** www.parallel-computing.pro

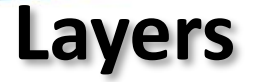

- **S** Recurrent layers
	- Recurrent
	- RNN
	- Long-Short Term Memory (LSTM)

**Applied Parallel Computing** www.parallel-computing.pro

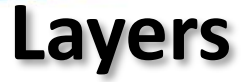

### **S** Common layers

- Inner Product fully connected layer.
- **Dropout**
- Embed for learning embeddings of one-hot encoded vector (takes index as input).

ww.parallel-computing.pro

## **Layers**

### **S** Normalization layers

- Local Response Normalization (LRN) performs a kind of "lateral inhibition" by normalizing over local input regions.
- Mean Variance Normalization (MVN) performs contrast normalization / instance normalization.
- Batch Normalization performs normalization over minibatches.
- The bias and scale layers can be helpful in combination with normalization.

www.parallel-computing.pro

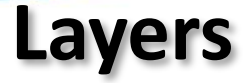

- Activation / Neuro layers  $\bullet$ 
	- ReLU / Rectified-Linear and Leaky-ReLU ReLU and Leaky-ReLU rectification.
	- PReLU parametric ReLU.
	- ELU exponential linear rectification.
	- **Sigmoid**
	- TanH
	- Absolute Value
	- Power  $f(x) = (shift + scale * x)$  ^ power.
	- Exp  $f(x) = base \wedge (shift + scale * x)$ .
	- Log  $f(x) = log(x)$ .
	- BNLL  $f(x) = log(1 + exp(x))$ .
	- Threshold performs step function at user defined threshold.
	- Bias adds a bias to a blob that can either be learned or fixed.
	- Scale scales a blob by an amount that can either be learned or fixed.

www.parallel-computing.pro

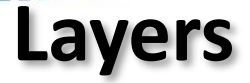

#### $\bullet$ Utility layers

- Flatten
- Reshape
- Batch Reindex
- Split
- Concat
- Slicing
- Eltwise element-wise operations such as product or sum between two blobs.
- Filter / Mask mask or select output using last blob.
- Parameter enable parameters to be shared between layers.
- Reduction reduce input blob to scalar blob using operations such as sum or mean.
- Silence prevent top-level blobs from being printed during training.
- ArgMax
- Softmax
- Python allows custom Python layers.

www.parallel-computing.pro

## **Layers**

#### Common layers  $\bullet$

- Multinomial Logistic Loss
- Infogain Loss a generalization of Multinomial Logistic Loss Layer.
- Softmax with Loss computes the multinomial logistic loss of the softmax of its inputs. It's conceptually identical to a softmax layer followed by a multinomial logistic loss layer, but provides a more numerically stable gradient.
- Sum-of-Squares / Euclidean computes the sum of squares of differences of its two inputs,
- Hinge / Margin The hinge loss layer computes a one-vs-all hinge (L1) or squared hinge loss (L2).
- Sigmoid Cross-Entropy Loss computes the cross-entropy (logistic) loss, often used for predicting targets interpreted as probabilities.
- Accuracy / Top-k layer scores the output as an accuracy with respect to target it is not actually a loss and has no backward step.
- Contrastive Loss

www.parallel-computing.pro

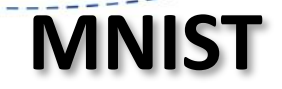

cd \$CAFFE\_ROOT ./data/mnist/get\_mnist.sh ./examples/mnist/create\_mnist.sh

www.parallel-computing.pro

## **LeNet model**

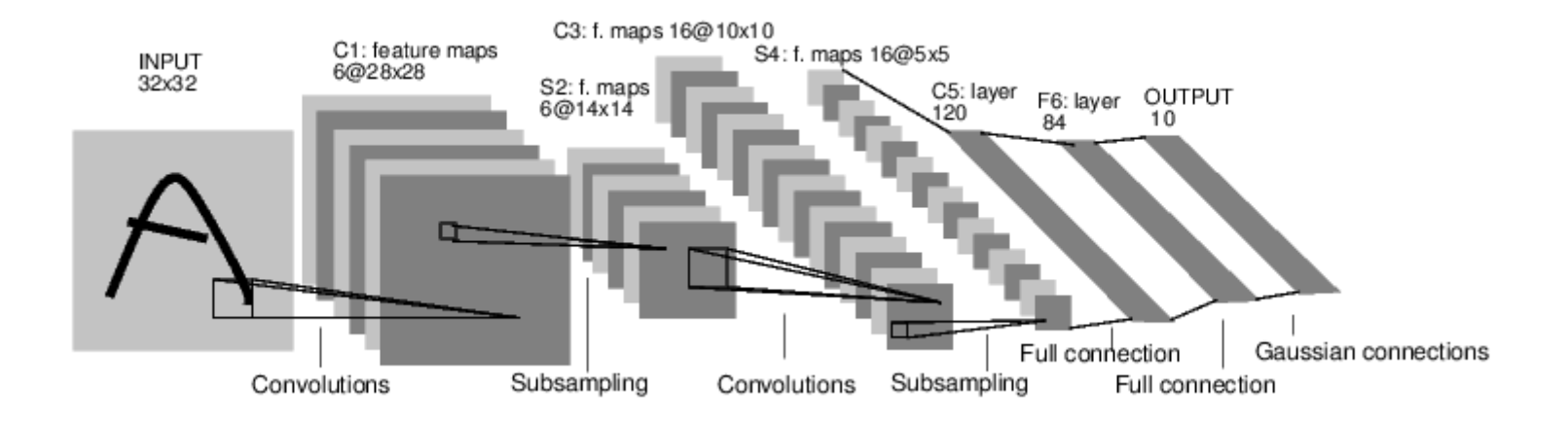

www.parallel-computing.pro

```
layer {
 name: "mnist
"
type: "Data"
 transform_param
{
  scale: 0.00390625
 }
 data_param
{
  source: "mnist_train_lmdb
"
  backend: LMDB
  batch size: 64
 }
top: "data"
top: "label"
}
```
# **Data load layer**

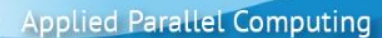

www.parallel-computing.pro

# **Convolution layer**

#### layer { name: "conv1" type: "Convolution" param { lr\_mult: 1 } param { lr\_mult: 2 } convolution\_param { num\_output: 20 kernel\_size: 5 stride: 1 weight\_filler { type: "xavier " } bias\_filler { type: "constant" } } bottom: "data" top: "conv1" }

**Applied Parallel Computing** www.parallel-computing.pro

layer { name: "pool1" type: "Pooling" pooling\_param { kernel\_size: 2 stride: 2 pool: MAX } bottom: "conv1" top: "pool1" }

# **Pooling layer**

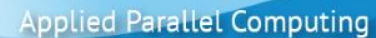

www.parallel-computing.pro

# **Fully connected layer**

```
layer {
 name: "ip1"
 type: "InnerProduct"
 param { lr_mult: 1 }
 param { lr_mult: 2 }
 inner_product_param {
  num_output: 500
  weight_filler {
   type: "xavier"
  }
  bias filler {
   type: "constant"
  }
 }
 bottom: "pool2"
top: "ip1"
}
```
ww.parallel-computing.pro

# **Blobs, layers, nets**

- Caffe stores, communicates, and manipulates the information as *blobs*: the blob is the standard array and unified memory interface for the framework.
- The layer comes next as the foundation of both model and computation.
- The net follows as the collection and connection of layers.
- The details of blob describe how information is stored and communicated in and across layers and nets.

www.parallel-computing.pro

# **Forward/Backward**

Forward:  $f_W(x)$ <br>inference  $f_W(x)$ 

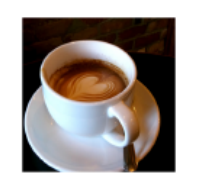

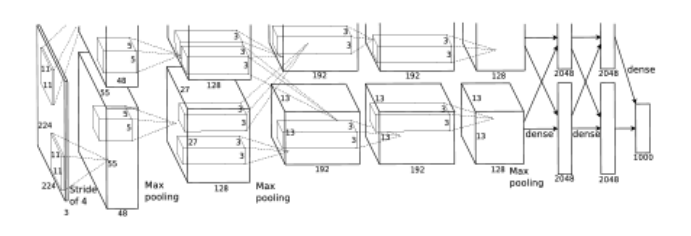

"espresso"  $+$  loss

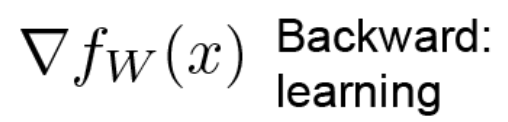

www.parallel-computing.pro

### The **forward** pass computes the output given the input for inference.

In forward Caffe composes the computation of each layer to compute the "function" represented by the model. This pass goes from bottom to top.

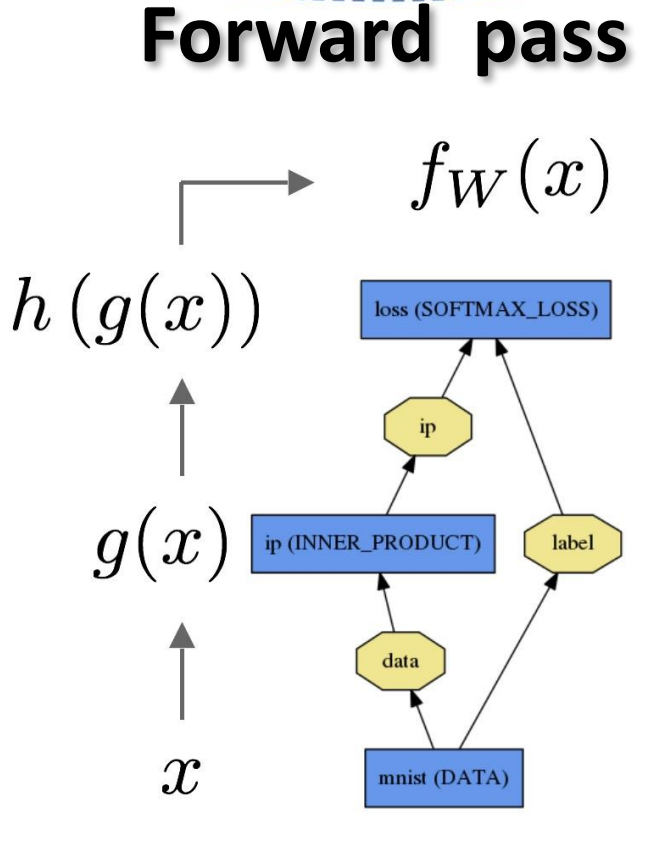

www.parallel-computing.pro

- **S** The **backward** pass computes the gradient given the loss for learning.
- **In backward Caffe reverse**composes the gradient of each layer to compute the gradient of the whole model by automatic differentiation.
- **S** This is back-propagation. This pass goes from top to bottom.

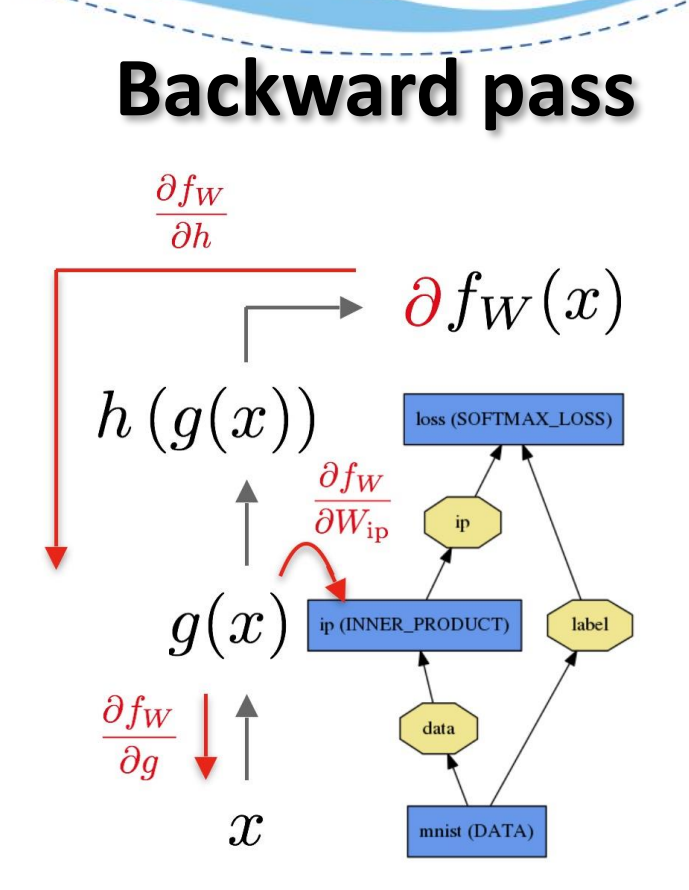

www.parallel-computing.pro

# **Caffe models**

- A caffe model is distributed as a directory containing:
	- Solver/model prototxt(s)
	- readme.md containing
		- ✓ YAML frontmatter
			- Caffe version used to train this model (tagged release or commit hash).
			- [optional] file URL and SHA1 of the trained .caffemodel.
			- [optional] github gist id.
		- $\checkmark$  Information about what data the model was trained on, modeling choices, etc.
		- $\checkmark$  License information.
	- [optional] Other helpful scripts.
- <https://github.com/BVLC/caffe/wiki/Model-Zoo>